## AP – Calcul de volumes

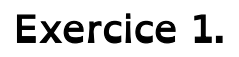

Calculer le volume du prisme et du cylindre.

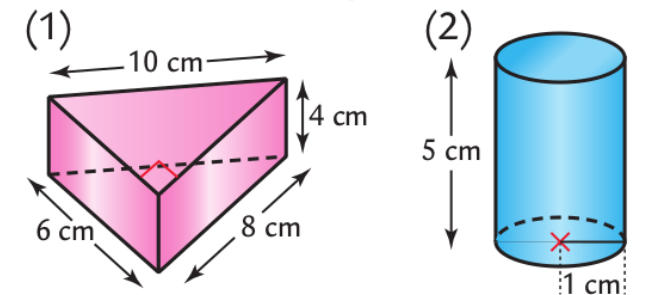

### Exercice 2.

Calculer le volume de ces cônes. Donner l'arrondi à 0,01 cm<sup>3</sup> près.

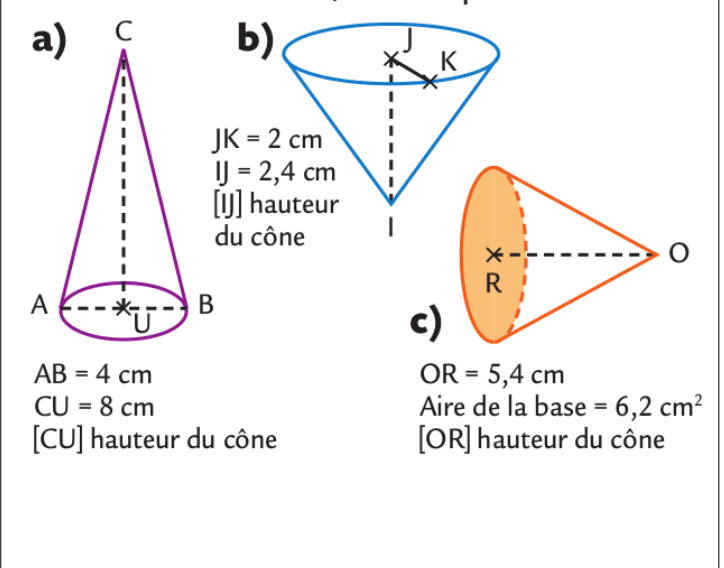

## Exercice 3.

18 sc2 On considère le cylindre de révolution ci-contre. 5  $r:$  rayon d'une base  $h:$  hauteur  $\mathcal{V} = \pi r^2 \times h$  $9<sub>cm</sub>$ 

· Calculer le volume de ce cylindre. Donner sa valeur exacte, puis son arrondi au centimètre cube près.

#### Exercice 4.

19 On considère la pyramide à base rectangulaire ci-contre.

 $\mathcal{B}$ : aire de la base  $h:$  hauteur  $\mathcal{V} = \frac{1}{3} \mathcal{B} \times h$ 

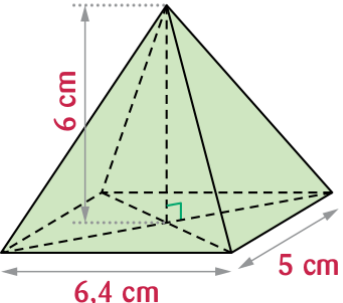

• Calculer le volume de cette pyramide. Donner sa valeur exacte, puis son arrondi au centimètre cube près.

#### Exercice 5.

Correction des exercices de l'évaluation.

#### Exercice 6. Raisonner

Avec les fraises qu'il a ramassées, Léo a obtenu 2,7 L de confiture. Il verse la confiture dans des pots cylindriques de 6 cm de diamètre et de 12 cm de haut. Il les remplit jusqu'à 1 cm du bord supérieur.

Il colle ensuite sur chaque pot une étiquette rectangulaire qui recouvre toute la surface latérale du pot.

- 1. De combien d'étiquettes aura-t-il besoin ?
- 2. Quelles sont les dimensions de chaque étiquette ?

## Exercice 7. Chercher, modéliser, raisonner

# De l'argent!

En creusant un terrain pour la construction d'un bâtiment. une équipe d'ouvriers trouve un lingot d'argent. À l'aide des documents ci-dessous, déterminer la valeur de ce lingot d'argent.

| Métaux     | Ωr         | Argent |
|------------|------------|--------|
| Prix du kg | $3300 \in$ | 480€   |

Doc 2. Le prix des métaux

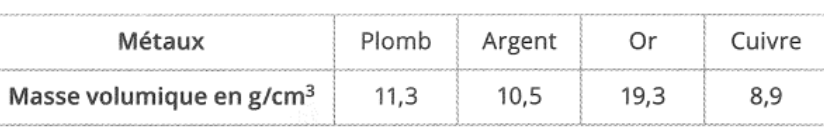

Doc 3. Masse volumique des métaux

#### **Exercice 8. Chercher**

Alice a mis de l'eau dans un verre de forme cylindrique de diamètre 4 cm jusqu'à une hauteur de 7 cm. Quand elle transvase l'eau dans un verre de forme conique, l'eau arrive à la même hauteur que dans le premier verre. Quel est le diamètre de la surface de l'eau dans ce deuxième verre ?

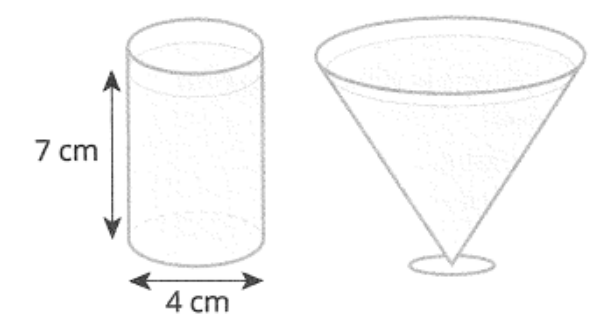

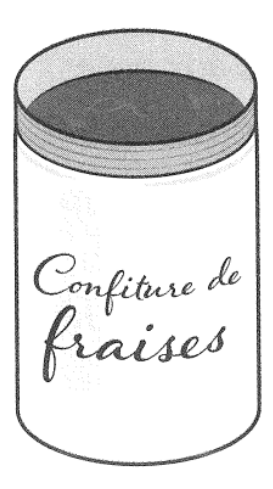

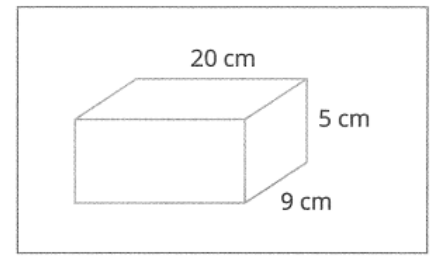

Doc 1. Le lingot trouvé